$<<3d$ s Max $8$ 

 $<<3d$ s Max $8$ 

, tushu007.com

- 13 ISBN 9787121035326
- 10 ISBN 7121035324

出版时间:2007-1

页数:360

字数:590000

extended by PDF and the PDF

http://www.tushu007.com

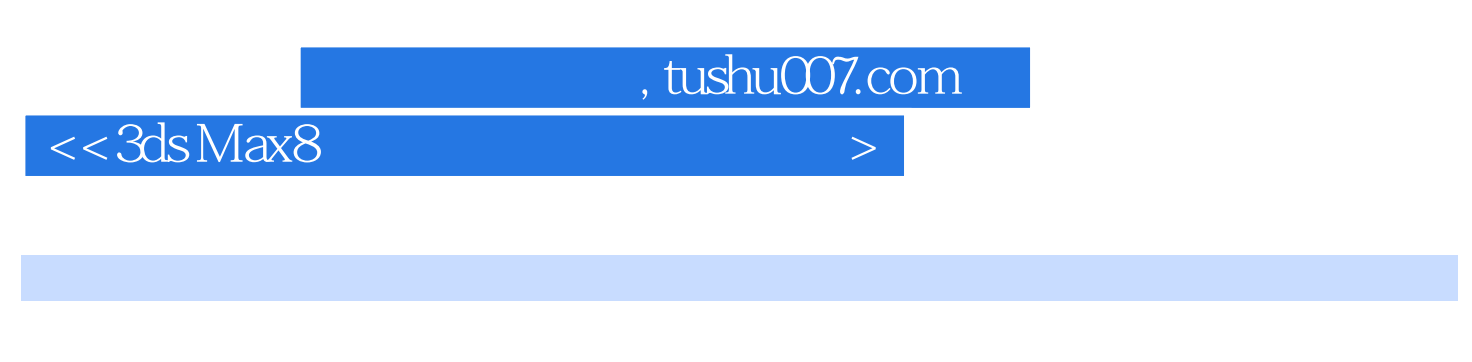

全书共分14章:第一章介绍了三维动画影视广告制作的基本知识,第2章-第14章以案例的形式,由浅

3ds Max 8<br>
After Effects

 $\mathcal{A}$ 

 $,$  tushu007.com

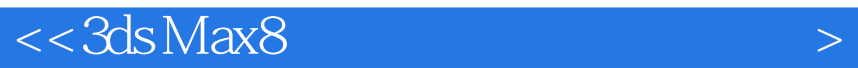

 $\overline{\phantom{a}}$ 

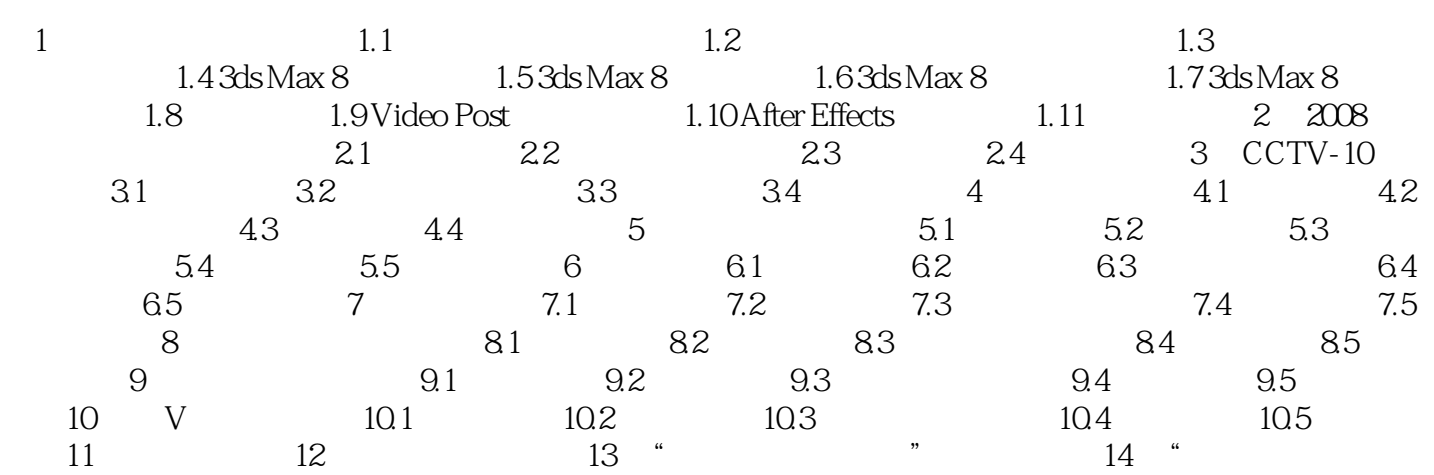

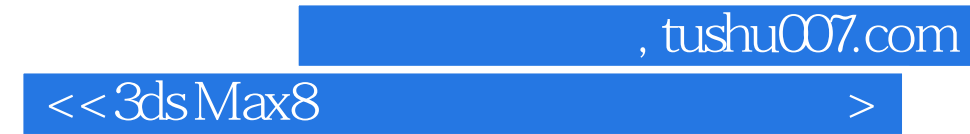

本站所提供下载的PDF图书仅提供预览和简介,请支持正版图书。

更多资源请访问:http://www.tushu007.com